Ubung zur Vorlesung ¨

## Automatisierte Logik und Programmierung I

Prof. Chr. Kreitz

Universitat Potsdam, Theoretische Informatik — Wintersemester 2013/14 ¨ Blatt 4 — Abgabetermin: 29.11.2013

*Das vierte Ubungsblatt soll dazu dienen, sich mit Typisierung, Typ-Inferenzalgorithmen und der Argu- ¨ mentation in Normalisierungsbeweisen auseinanderzusetzen. Wir werden mogliche L ¨ osungen zu Beginn der Veranstaltung am 29.11.2013 besprechen. ¨*

### Aufgabe 4.1 (Typisierung)

Geben Sie, wo möglich, eine Typisierung für die folgenden Terme an.

4.1–a *λ*t.*λ*y. t y y 4.1–b (*λ*x.*λ*y. x y) (*λ*z. z) 4.1–c *λ*f. (*λ*x. f (x x)) (*λ*x. f (x x)) 4.1–d  $\lambda y \cdot \lambda q$ . ( $\lambda x \cdot x^3 y$ ) ( $\lambda z \cdot q z z$ )

Welches Ergebnis wurde eine Anwendung des Hindley–Milner–Algorithmus auf diese Terme liefern? ¨

4.1-e Zeigen Sie durch Induktion, daß die Church–Numerals ( $\overline{n} \equiv \lambda f \cdot \lambda x \cdot f^n x$ ) für alle  $n \in \mathbb{N}$  mit (X*→*X)*→*X*→*X typisiert werden konnen. ¨

### Aufgabe 4.2 (Lehren aus der Leere ziehen)

Der Beweis der starken Normalisierbarkeit typisierbarer *λ*-Terme setzt implizit voraus, daß Datentypen nicht leer sind.

Nehmen Sie an, es gäbe einen leeren Datentyp {} und das explizite Urteil  $x \in \{$  *gilt niemals*. Zeigen Sie anhand eines Beispiels, daß es nun typisierbare Terme gibt, die nicht stark normalisierbar sind.

Untersuchen Sie anhand dieses Beispiels, an welcher Stelle der Beweis der starken Normalisierbarkeit fehlschlägt, wenn Typisierung mit leeren Datentypen erlaubt ist.

Aufgabe 4.3 (Hindley–Milner Algorithmus in der Praxis)

In vielen funktionalen Programmiersprachen wie ML oder Haskell wird eine erweiterte Version des Hindley–Milner Typechecking Algorithmus eingesetzt um den Datentyp eines gegebenen Ausdrucks der Sprache zu bestimmen.

Wie müsste der Hindley–Milner Algorithmus erweitert werden, wenn neben dem einfachen Funktionenraum auch die folgenden Datenstrukturen zum Typsystem der Sprache gehören.

- Den Typ **B** der booleschen Werte zusammen mit den Elementen T und F und der Analyseoperation if *b* then *s* else *t*.
- Das Produkt  $S \times T$  zweier Datentypen *S* und *T* zusammen mit dem Element *(s, t)* (Paarbildung) und der Analyseoperation let  $\langle x, y \rangle = p$  in *e*.
- Den Typ N der natürlichen Zahlen mit den Element 0, der Nachfolgeroperation  $s(i)$ , den arithmetischen Ausdrücken  $i+j$ ,  $i-j$ ,  $i^*j$ ,  $i/j$ ,  $i \mod j$ , und einem induktiven Analyseoperator  $PR[base; h](i)^{1}$ .
- Den Typ *T* list der Listen über dem Datentyp *T* zusammen mit den Element [], der Operation  $t::l$  ( $t$  wird an den Anfang der Liste  $l$  gehängt) und einem induktiven Analyseoperator  $list\_ind[base; h](l)^2$ .

**<sup>1</sup>Oft geschrieben als**  $f(i)$ **, where**  $f(x) = if x=0$  **then** *base* **else**  $h(x, f(x-1))$ 

**<sup>2</sup>**Oft geschrieben als  $f(l)$ , where  $f(x) = \text{if } x = [$  then *base* else let  $x = \text{hd}:\text{tl in } h(\text{hd},\text{tl},f(\text{tl}))$ 

**Lösung 4.1** Ziel dieser Aufgabe ist es, sich ein wenig auf das Typenkonzept und die zugehörigen Berechnungen einzustimmen. Es werden dazu einige Beispiele von niederer Schwierigkeit dargeboten:

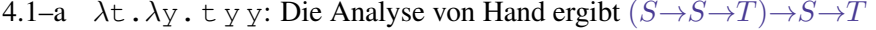

| Env              | Aktueller Term               | $\sigma$                                                                                                    | UNIFY                       | Typ                                                                     |
|------------------|------------------------------|----------------------------------------------------------------------------------------------------|-----------------------------|-------------------------------------------------------------------------|
|                  | $\lambda$ t. $\lambda$ y.tyy |                                                                                                    |                             |                                                                         |
| $t: X_{0}$       | $\lambda y. t y y$           |                                                                                                    |                             |                                                                         |
| $t: X_0, y: X_1$ | tyy                          |                                                                                                    |                             |                                                                         |
| $t: X_0, y: X_1$ | t y                          |                                                                                                    |                             |                                                                         |
| $t: X_0, y: X_1$ | t                            |                                                                                                    |                             | $X_0$                                                                   |
| $t: X_0, y: X_1$ | У                            |                                                                                                    |                             | $X_1$                                                                   |
| $t: X_0, y: X_1$ | t y                          |                                                                                                    | $X_0 = X_1 \rightarrow X_2$ | $X_{2}$                                                                 |
| $t: X_0, y: X_1$ | V                            | $[X_1 \rightarrow X_2/X_0]$                                                                                                    |                             | $X_{1}$                                                                 |
| $t: X_0, y: X_1$ | tyy                          | $[X_1 \rightarrow X_2/X_0]$                                                                                                    | $X_2 = X_1 \rightarrow X_2$ | $X_3$                                                                   |
| $t: X_0, y: X_1$ |                              | $\lambda$ y.tyy   [X <sub>1</sub> $\rightarrow$ X <sub>3</sub> , X <sub>1</sub> $\rightarrow$ X <sub>2</sub> /X <sub>2</sub> , X <sub>0</sub> ] |                             | $X_1 \rightarrow X_2$                                                   |
|                  |                              | t: $X_0$ , y: $X_1$ $\lambda$ t. $\lambda$ y. tyy   $[X_1 \rightarrow X_3, X_1 \rightarrow X_2, X_3, X_0]$                                      |                             | $(X_1 \rightarrow X_1 \rightarrow X_2) \rightarrow X_1 \rightarrow X_2$ |

4.1-b  $(\lambda x \cdot \lambda y \cdot xy)$   $(\lambda z \cdot z)$ : Die Analyse von Hand ergibt  $S \rightarrow S$ 

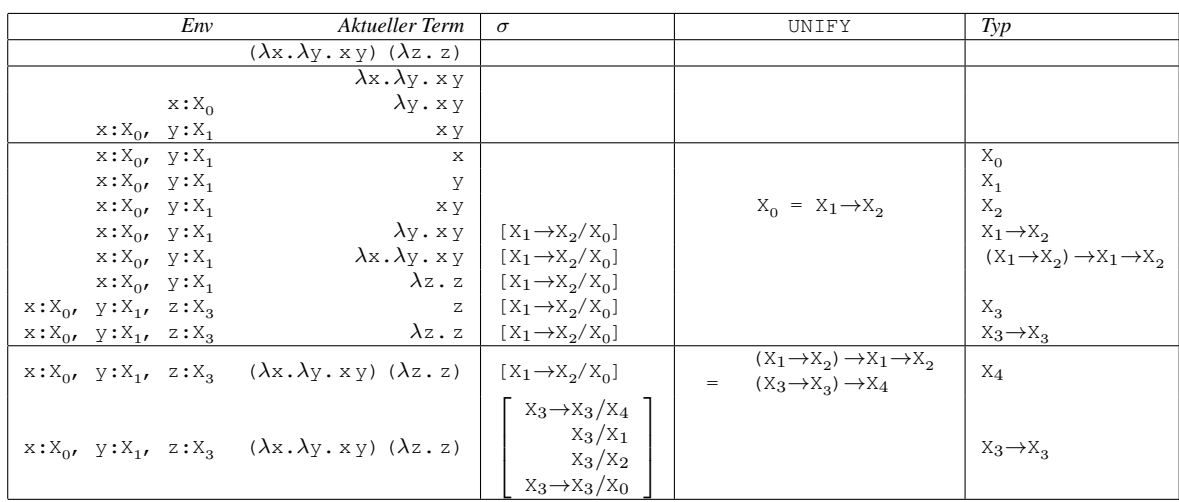

4.1-c Ziel dieser Teilaufgabe ist es, sich einmal klarzumachen, warum ein "Metakonstrukt" wie der Y-Kombinator nicht typisierbar sein kann.

 $\lambda$ f. ( $\lambda$ x. f (xx)) ( $\lambda$ x. f (xx)): Wegen x x darf der Term nicht typisierbar sein

| Env              | Aktueller Term                                             | $\sigma$ | UNTFY                                                                                                    | Typ     |
|------------------|------------------------------------------------------------|----------|----------------------------------------------------------------------------------------------------|---------|
|                  | $\lambda$ f. ( $\lambda$ x. f (xx)) ( $\lambda$ x. f (xx)) |          |                                                                                                    |         |
| $f: X_{0}$       | $(\lambda x. f(xx)) (\lambda x. f(xx))$                    |          |                                                                                                    |         |
| $f: X_0$         | $\lambda$ x. f (x x)                                       |          |                                                                                                    |         |
| $f: X_0, x: X_1$ | f(xx)                                                      |          |                                                                                                    |         |
| $f: X_0, x: X_1$ | f                                                          |          |                                                                                                    | $X_0$   |
| $f: X_0, x: X_1$ | X X                                                        |          |                                                                                                    |         |
| $f: X_0, x: X_1$ | X                                                          |          |                                                                                                    | $X_1$   |
| $f: X_0, x: X_1$ | X                                                          |          |                                                                                                    | $X_1$   |
| $f: X_0, x: X_1$ | X X                                                        |          |                                                                                                    | $X_{2}$ |
| $f: X_0, x: X_1$ | f(x x)                                                     |          | $\begin{array}{c} \begin{array}{c} \ X_1 = X_1 \rightarrow X_2 \\ \hline \end{array} \\ \begin{array}{c} \end{array} \end{array}$ | $X_3$   |

Hier müßte ein Typ durch einen Funktionstyp ersetzt werden, in welchem er selbst vorkommt. Dies würde zu einer unendlichen Ersetzung führen, die somit nicht berechenbar ist Die Unifikation schlägt deshalb fehl. Tatsächlich wird der Kombinator typisierbar, sobald er auf einen typisierbaren Term angewendet wird, für den es einen Fixpunkt gibt.

 $\mathbf{1}$ 

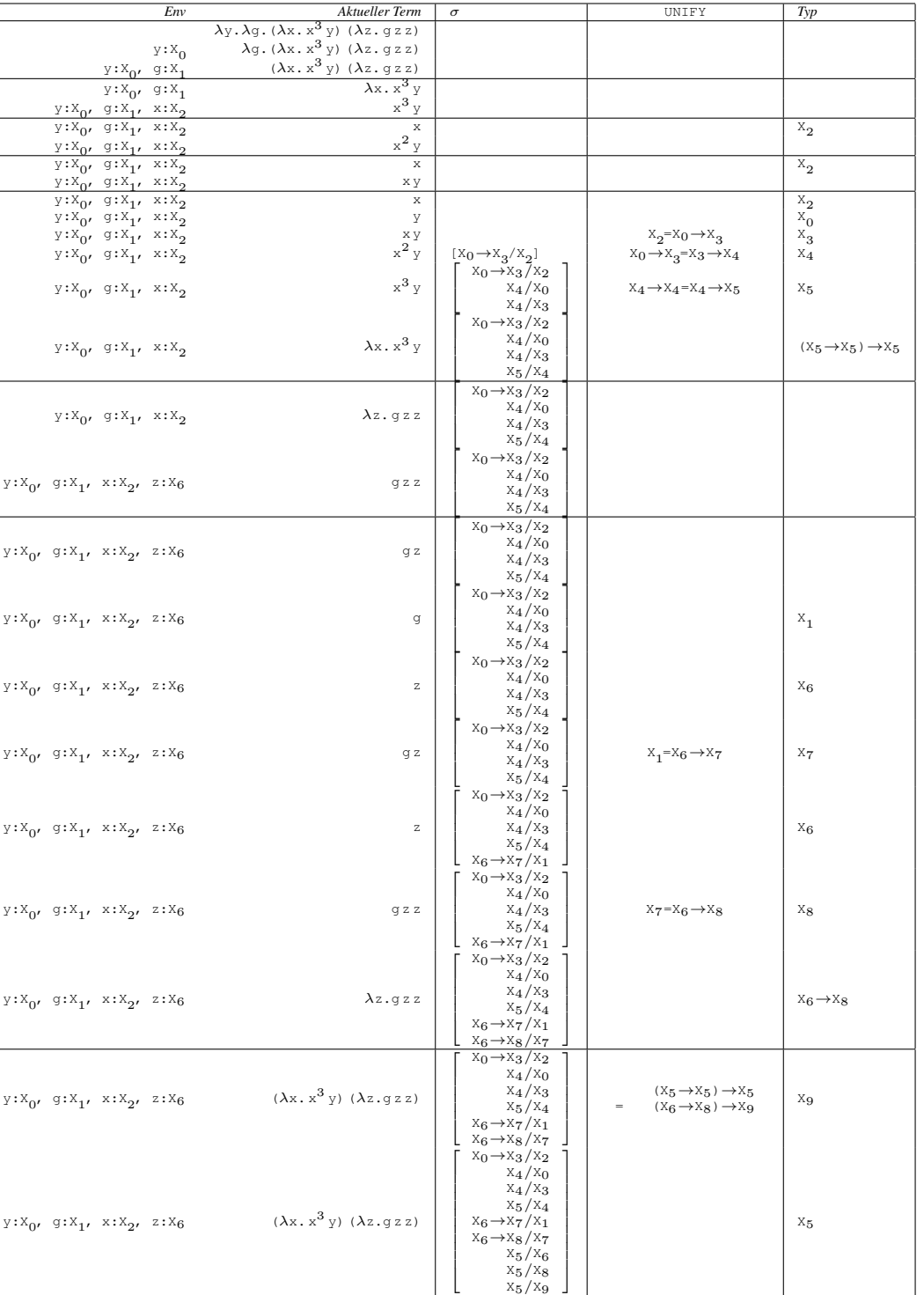

# 4.1–d  $\lambda y \cdot \lambda g \cdot (\lambda x \cdot x^3 y) (\lambda z \cdot g z z)$ : Die Analyse von Hand ergibt  $y \in Y, g \in (S \rightarrow S \rightarrow T)$ ,<br>  $\lambda z. g z z \in S \rightarrow T$ ,  $\lambda x. x^3 y \in Y \rightarrow Y \rightarrow Y$ , damit  $S = T = Y$  und Gesamttyp  $Y \rightarrow (Y \rightarrow Y \rightarrow Y) \rightarrow Y$

 $\overline{2}$ 

### 4.1-e Typisierung von  $\overline{0}$  mit  $(X \rightarrow X) \rightarrow X \rightarrow X$ :

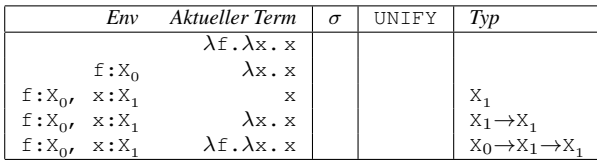

Setze nun einfach  $X_0 = X_1 \rightarrow X_1$  sowie  $X_1 = X$ .

**Typisierung von**  $\overline{1}$  mit  $(X \rightarrow X) \rightarrow X \rightarrow X$ :

Wurde bereits in 4.1–b gezeigt (ersetze dort  $X_1$  und  $X_2$  jeweils durch  $X$ ).

Typisierung von  $\overline{n+1}$  mit  $(X\rightarrow X)\rightarrow X\rightarrow X$ , falls  $\overline{n}$  mit  $(X\rightarrow X)\rightarrow X\rightarrow X$  typisierbar ist:

Sei  $\lambda$ f.  $\lambda$ x.  $f^n$  x vom Typ (X $\rightarrow$ X) $\rightarrow$ X $\rightarrow$ X. Dann gelten folgende Typisierungen:

- 1. f ist vom Typ  $X \rightarrow X$
- 2.  $x$  ist vom Typ  $x$
- 3.  $f^n$  x ist vom Typ X

Wir typisieren nun  $\lambda f$ .  $\lambda x$ .  $f^{n+1}x \equiv \lambda f$ .  $\lambda x$ .  $f(f^n x)$  unter Beachtung dieser Bedingungen:

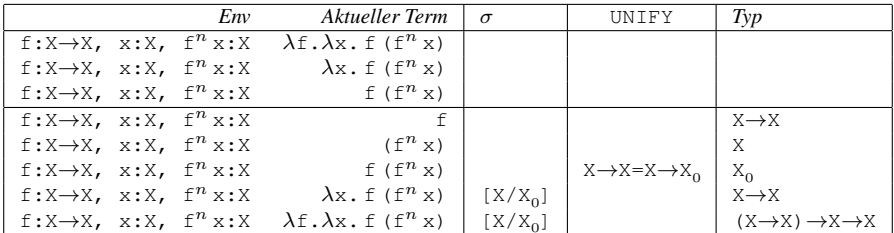

**Lösung 4.2** Betrachte den Term  $t = \lambda z.(\lambda x. x x)(\lambda x. x x)$ , der bekanntlich nicht terminiert.

Dann gilt  $t \in \{\} \rightarrow T$  für jeden beliebigen Typ T, denn das Urteil der Typzugehörigkeit von  $\lambda x \cdot t \in \{\} \rightarrow T$ verlangt nur, daß  $t \in T$  aus  $x \in \{\}$  folgt. Da wir aber explizit fordern " $x \in \{\}$  gilt niemals" ist diese Folgerung gültig und damit  $\lambda x \cdot t \in \{\} \rightarrow T$ .

Damit haben wir eine Typisierung für einen nicht-normalisierenden Term angegeben, was bedeutet, daß nicht alle typisierbaren Terme stark normalisierbar sind.

Im Beweis der starken Normalisierbarkeit typisierbarer  $\lambda$ -Terme müssen wir nun nach einer Stelle suchen, in der wir implizit die Existenz eines  $x \in T$  vorausgesetzt haben und nun  $T = \{\}$  verwenden. Man könnte hier den Schritt der Behauptung 1 anführen, in dem wir Variablen vom Typ  $T_1$  als (Platzhalter für) berechenbare Objekte des Typs  $T_1$  betrachten. {} besitzt aber keine Objekte.

Der Beweis müsste an dieser Stelle präzisiert werden zu "x Variable für die  $x \in T_1$  gilt". Dann wird klar, daß wir hierfür einen "Nachweis" benötigen. Etwas sauberer wäre es, anstelle einer Variablen vom Typ  $T_1$  einen neutralen Term s vom Typ  $T_1$  zu verwenden, der in Normalform ist, und explizit vorauszusetzen, daß es solche Terme in  $T_1$  überhaupt gibt (da man sonst s gar nicht verwenden darf).

#### Lösung 4.3

```
• Eingabe: geschlossener Term t
   Ausgabe: prinzipielles Typschema von t oder Fehlermeldung
• Start: Setze globale Substitution \sigma := [] und rufe TYPE-OF([], t) auf
• Algorithmus TYPE-OF(Env,t):
  Falls t = x \in V: suche Deklaration x: T in Env Ausgabe: T
  Falls t = f u: Setze S_1:=TYPE-OF(Env, f), S_2:=TYPE-OF(Env, u)
           Wähle neues X_{i+1} und unifiziere \sigma(S_1) mit S_2 \rightarrow X_{i+1}.
           Fehlermeldung, wenn Unifikation fehlschlägt.
           Sonst \sigma := \sigma' \circ \sigma, wobei \sigma' Ergebnis der Unifikation Ausgabe: \sigma(X_{i+1})Falls t = \lambda x \cdot u: Wähle neues X_{i+1}S_1 := \begin{cases} \text{TYPE}-\text{OF}(Env \cdot [x: X_{i+1}], u) & \text{falls } x \text{ nicht in} Env \\ \text{TVDF}(Err) \cdot [x' \cdot X_{i+1}], u' & \text{const } (x' \cdot \lambda) \text{ non.} \end{cases}TYPE-OF (Env<sup>·</sup>[x'</sup> : X<sub>i+1</sub>], u[x'/x]) sonst (x
                                                                                            \Deltausgabe: \sigma(X_{i+1}) \rightarrow S_1Falls t = \mathsf{T} oder t = \mathsf{F}: Ausgabe: B
  Falls t = if b then s else t:
           Setze S_1:=TYPE-OF(Env, b), S_2:=TYPE-OF(Env, s), S_3:=TYPE-OF(Env, t)
           Unifiziere \sigma(S_1) mit B. Fehlermeldung, wenn Unifikation fehlschlägt.
           Sonst \sigma := \sigma' \circ \sigma, wobei \sigma' Ergebnis der Unifikation
           Unifiziere \sigma(S_2) mit \sigma(S_3). Fehlermeldung, wenn Unifikation fehlschlägt.
           Sonst \sigma := \sigma' \circ \sigma, wobei \sigma' Ergebnis der Unifikation Ausgabe: \sigma(S_3)Falls t = \langle s, t \rangle: Setze S_1:=TYPE-OF(Env, s), S_2:=TYPE-OF(Env, t) Ausgabe: S_1 \times S_2Falls t = \text{let } \langle x, y \rangle = p in e: Wähle neues X_{i+1} und X_{i+2}Setze S_1:=TYPE-OF(Env, p)
           Unifiziere \sigma(S_1) mit X_{i+1} \times X_{i+2}. Fehlermeldung, wenn Unifikation fehlschlägt.
           Sonst \sigma := \sigma' \circ \sigma, wobei \sigma' Ergebnis der Unifikation
           S_2:=\begin{cases} TYPE-OF(Env<sup>·</sup>[x:X<sub>i+1</sub>; y:X<sub>i+2</sub>],e) falls x, y nicht in Env<br>
TYPE OF(Em<sub>i</sub> (x', x), x<sub>1</sub>, 11, e(x', x', x', ), const (x', x', x', x'), nam)
                    TYPE-OF (Env<sub></sub>·[x' : X_{i+1}; y' : X_{i+2}]], e[x', y'/x, y]) sonst (x', y' \in V neu)
                                                                                                    Ausgabe: \sigma(S_2)Falls t = 0: Ausgabe: N
  Falls t = s(i): Setze S_1:=TYPE-OF (Env, i)
           Unifiziere \sigma(S_1) mit N. Fehlermeldung, wenn Unifikation fehlschlägt.
           Sonst \sigma := \sigma' \circ \sigma, wobei \sigma' Ergebnis der Unifikation Ausgabe: N
  Falls t = i + j oder t = i - j oder t = i * j oder t = i/j oder t = i mod j:
           Setze S_1:=TYPE-OF(Env, i), S_2:=TYPE-OF(Env, j)
           Unifiziere \sigma(S_1) mit N. Fehlermeldung, wenn Unifikation fehlschlägt.
           Sonst \sigma := \sigma' \circ \sigma, wobei \sigma' Ergebnis der Unifikation
           Unifiziere \sigma(S_2) mit N. Fehlermeldung, wenn Unifikation fehlschlägt.
           Sonst \sigma := \sigma' \circ \sigma, wobei \sigma' Ergebnis der Unifikation Ausgabe: N
  Falls t = PR[base; h](i): Setze S_1:=TYPE-OF(Env, i), S_2:=TYPE-OF(Env, base), S_3:=TYPE-OF(Env, h)
           Unifiziere \sigma(S_1) mit N. Fehlermeldung, wenn Unifikation fehlschlägt.
           Sonst \sigma := \sigma' \circ \sigma, wobei \sigma' Ergebnis der Unifikation
           Unifiziere \sigma(S_3) mit \sigma(\mathbb{N} \rightarrow S_2 \rightarrow S_2). Fehlermeldung, wenn Unifikation fehlschlägt.
           Sonst \sigma := \sigma' \circ \sigma, wobei \sigma' Ergebnis der Unifikation Ausgabe: \sigma(S_2)Falls t = []: Wähle neues X_{i+1} Ausgabe: X_{i+1} list
  Falls t = t::l:
           Setze S_1:=TYPE-OF(Env, t), S_2:=TYPE-OF(Env, l)
           Unifiziere \sigma(S_2) mit \sigma(S_1) list. Fehlermeldung, wenn Unifikation fehlschlägt.
           Sonst \sigma := \sigma' \circ \sigma, wobei \sigma' Ergebnis der Unifikation Ausgabe: \sigma(S_2)Falls t = list_ind[base; h](l):
           Setze S_1:=TYPE-OF(Env,l), S_2:=TYPE-OF(Env, base), S_3:=TYPE-OF(Env, h)
           Wähle neues X_{i+1}Unifiziere \sigma(S_1) mit X_{i+1} list. Fehlermeldung, wenn Unifikation fehlschlägt.
           Sonst \sigma := \sigma' \circ \sigma, wobei \sigma' Ergebnis der Unifikation
           Unifiziere \sigma(S_3) mit \sigma(X_{i+1} \to X_{i+1} list \to S_2 \to S_2). Fehlermeldung, wenn Unifikation fehlschlägt.
           Sonst \sigma := \sigma' \circ \sigma, wobei \sigma' Ergebnis der Unifikation Ausgabe: \sigma(S_2)
```